# Package 'HTMLUtils'

June 11, 2022

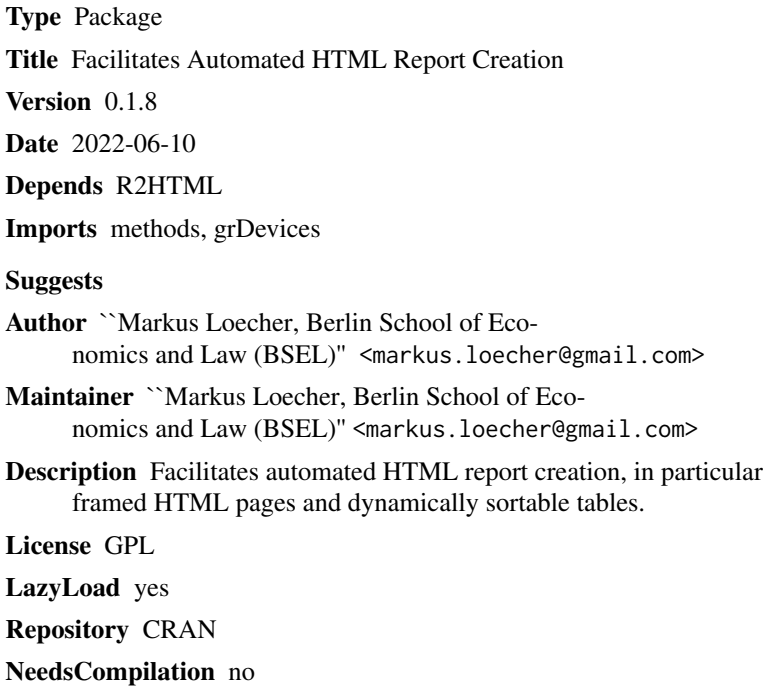

### R topics documented:

Date/Publication 2022-06-11 09:50:02 UTC

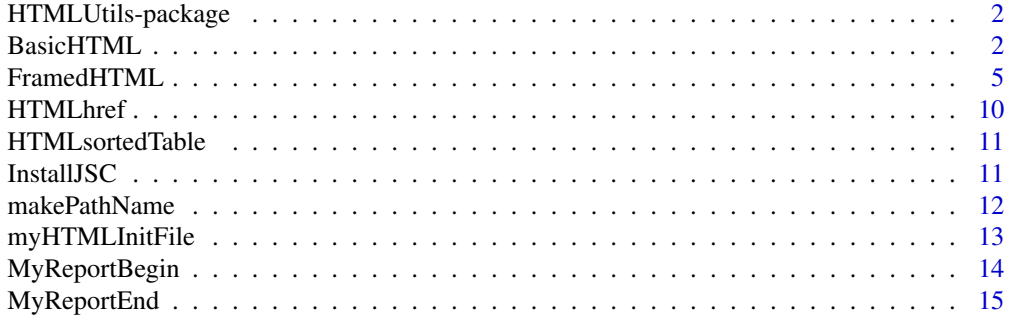

#### <span id="page-1-0"></span>**Index** and the contract of the contract of the contract of the contract of the contract of the contract of the contract of the contract of the contract of the contract of the contract of the contract of the contract of th

HTMLUtils-package *Facilitates Automated HTML Report Creation*

#### Description

Facilitates automated HTML report creation, in particular

framed HTML pages and dynamically sortable tables.

#### Details

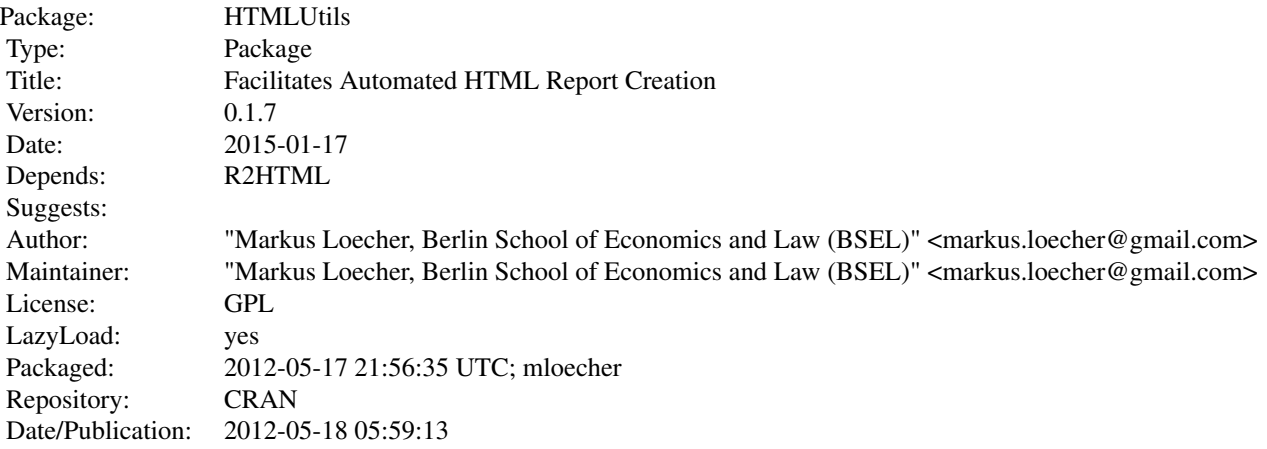

#### Author(s)

"Markus Loecher, Berlin School of Economics and Law (BSEL)" <markus.loecher@gmail.com>

<span id="page-1-1"></span>BasicHTML *creates a basic HTML page displaying plots and annota*

#### Description

Creates a basic HTML page displaying plots and annotations that can easily be navigated. The plots can be created either 'on the fly' by passing the appropriate commands or beforehand in which case just the filenames need to be passed.

#### <span id="page-2-0"></span>Usage

```
BasicHTML(cmds = NULL, HTMLobjects, Captions, MenuLabels, Comments = NULL,
   file = "tmp.html", title = "", width = 480, height = 480,
   FRAMES = FALSE, JSCPATH = "jsc", LaunchPage = FALSE, APPEND = FALSE,
   href = NULL, verbose = 0)
```
#### Arguments

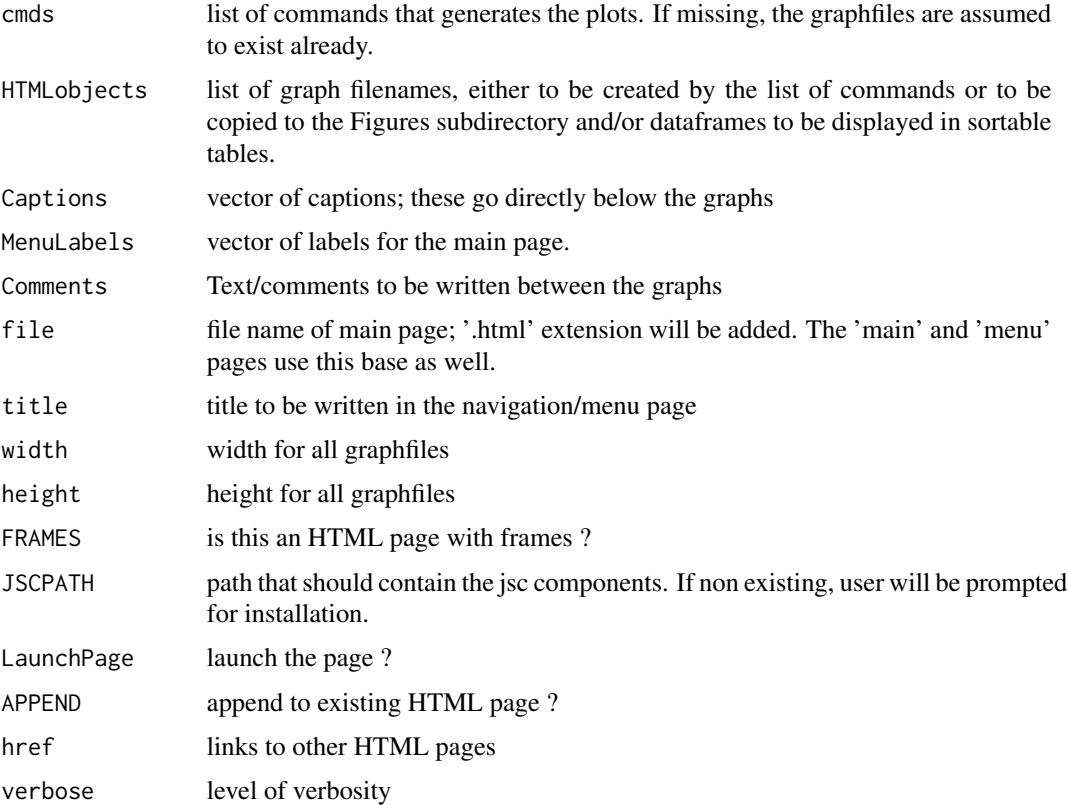

#### Value

no return value

#### Author(s)

"Markus Loecher, Berlin School of Economics and Law (BSEL)" <markus.loecher@gmail.com>

#### See Also

[FramedHTML](#page-4-1)

#### Examples

```
if (interactive()){
owd=setwd(tempdir())
BasicHTML(cmds = list("plot(rnorm(100));","plot(1:10);"),
          HTMLobjects = list("Fig1.png", "Fig2.png"),
          Captions=c("Gaussian noise","seq 1:10"),
          MenuLabels = c("Marvel at the graph below","scatterplots are nice"),
          title="Test Page",width=480, height=480, verbose=1, JSCPATH = NULL)
```
#example with plots and graphfiles having been generated beforehand:

```
png("Fig1.png");
```
plot(rnorm(100));

dev.off()

png("Fig2.png");

plot(1:10);

dev.off();

```
BasicHTML( HTMLobjects = list("Fig1.png", "Fig2.png"),
```

```
Captions=c("Gaussian noise","seq 1:10"),
```
MenuLabels = c("Marvel at the graph below","scatterplots are nice"),

title="Test Page",

```
width=480, height=480, verbose=1, JSCPATH = NULL);
```
#example with absolute paths for graphfiles : Fig1 <- paste(tempdir(),"/Fig1.png",sep="") png(Fig1);

#### <span id="page-4-0"></span>FramedHTML 5

```
plot(rnorm(100));
dev.off()
Fig2 <- paste(tempdir(),"/Fig2.png",sep="")
png(Fig2);
  plot(1:10);
dev.off();
```

```
BasicHTML( HTMLobjects = list(Fig1, Fig2),
```

```
Captions=c("Gaussian noise","seq 1:10"),
```

```
MenuLabels = c("Marvel at the graph below","scatterplots are nice"), title="Test Page",
```

```
width=480, height=480, verbose=1, JSCPATH = NULL);
```
#cleanup:

```
#system(paste("rm ", Fig1));system(paste("rm ", Fig2))
```
#example with sorted table:

 $x \leftarrow \text{cbind.data-frame}(x1 = \text{round}(\text{rnorm}(10), 3), x2 = \text{round}(\text{runif}(10), 3));$ 

```
attr(x, "HEADER") \leq "some random numbers";
```

```
BasicHTML(HTMLobjects = list("Fig1.png", x, "Fig2.png"),
```
Captions=c("Gaussian noise","Gaussian and uniform random numbers", "seq 1:10"),

file = paste(Sys.getenv("HOME"), "/public\_html/tmp/tmp.html",sep=""),

 $JSCPATH = "../jsc")$ ;

setwd(owd)

}

<span id="page-4-1"></span>

Creates a framed HTML page displaying plots and annotations that can easily be navigated. The plots can be created either 'on the fly' by passing the appropriate commands or beforehand in which case just the filenames need to be passed.

The user has a great deal of flexibility in choosing appropriate directory structures.

#### Usage

```
FramedHTML(cmds = NULL, basepath = c("./", paste(Sys.getenv("HOME"),
    "/public_html/", sep = ""))[1], path = "tmp", Graphpath = "Figures/",
   DiagnosticsPath = "Diagnostics", file = "tmp", HTMLobjects,
   Captions, MenuLabels1, MenuLabels2, href = NULL, Comments = NULL,
   title = ", width = 480, height = 480, FRAMES = FALSE, JSCPATH = "jsc",
   REFRESH = "", img.logo.path = paste(Sys.getenv("HOME"), "/public_html/",
       sep = ""), img.logo = NULL, img.href = "http://www.sensenetworks.com",
   APPEND = FALSE, verbose = 1)
```
#### **Arguments**

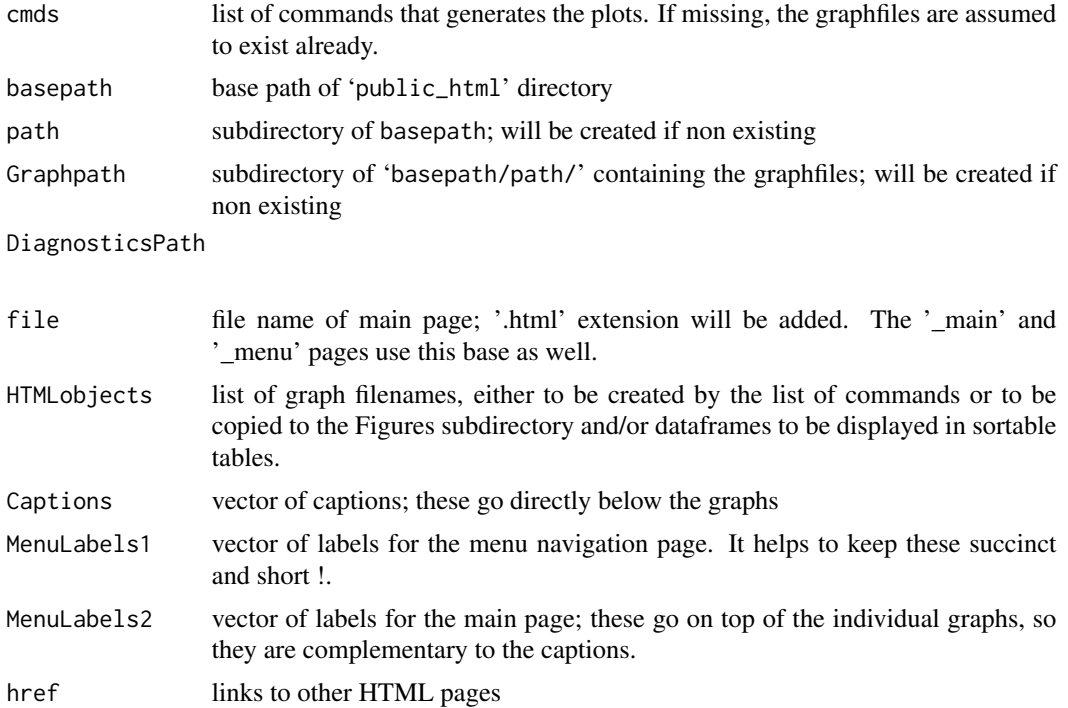

#### <span id="page-6-0"></span>FramedHTML 7

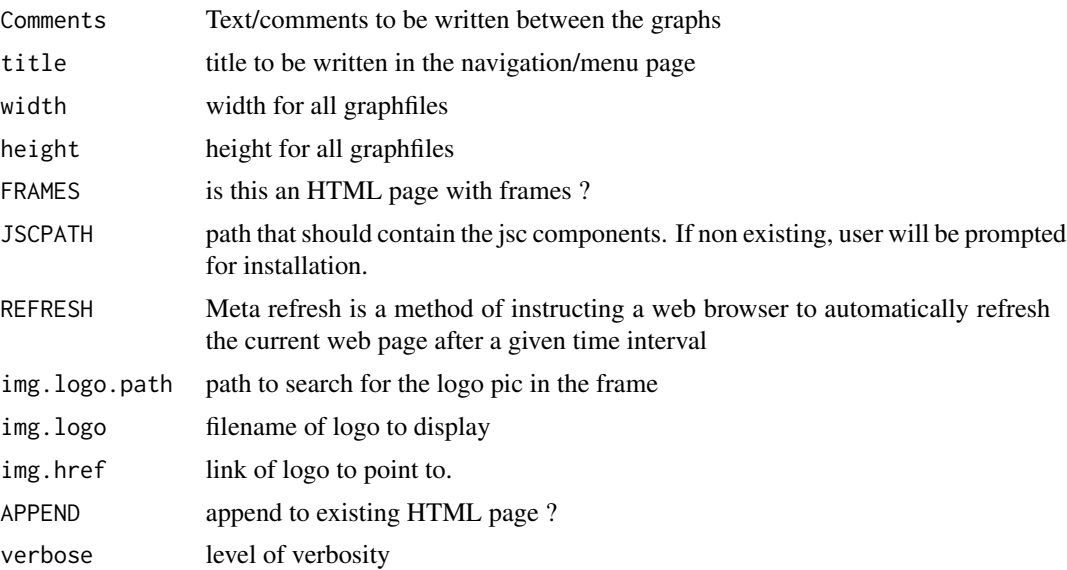

#### Value

no return values

#### Note

There is not much eror checking. In particular, the lengths of the argumentscmds, graphfiles, Captions, MenuLabels1, MenuLabels2 need to be all the same !

#### Author(s)

"Markus Loecher, Berlin School of Economics and Law (BSEL)" <markus.loecher@gmail.com>

#### See Also

[BasicHTML](#page-1-1)

#### Examples

if (interactive()){

#example with plots and graphfiles being generated on the fly:

owd=setwd(tempdir())

```
system("mkdir Figures")
```
FramedHTML(cmds = list("plot(rnorm(100));","plot(1:10);"),

```
HTMLobjects =list("Fig1.png", "Fig2.png"),
Captions=c("Gaussian noise","seq 1:10"),
MenuLabels1 = c("Label1","Label2"),
MenuLabels2 = c("Marvel at the graph below","scatterplots are nice"),
Comments = c("100 random numbers","Simple plot"), title="Test Page",
width=480, height=480, verbose=1)
```
#example with plots and graphfiles having been generated beforehand:

```
png("Fig1.png");
 plot(rnorm(100));
dev.off()
png("Fig2.png");
  plot(1:10);
dev.off();
```

```
FramedHTML( HTMLobjects = list("Fig1.png", "Fig2.png"),
  Captions=c("Gaussian noise","seq 1:10"),
 MenuLabels1 = c("Label1","Label2"),
  MenuLabels2 = c("Marvel at the graph below", "scatterplots are nice"),
  Comments = c("100 random numbers","Simple plot"), title="Test Page",
 width=480, height=480, verbose=1);
```

```
#example with absolute paths for graphfiles :
Fig1 <- paste(tempdir(),"/Fig1.png",sep="")
png(Fig1);
  plot(rnorm(100));
```
#### FramedHTML 9

```
dev.off()
Fig2 <- paste(tempdir(),"/Fig2.png",sep="")
png(Fig2);
  plot(1:10);
dev.off();
```

```
FramedHTML( HTMLobjects = list(Fig1, Fig2), Captions=c("Gaussian noise","seq 1:10"),
```

```
MenuLabels1 = c("Label1","Label2"),
MenuLabels2 = c("Marvel at the graph below","scatterplots are nice"),
Comments = c("100 random numbers","Simple plot"),
title="Test Page",width=480, height=480, verbose=1);
```
#cleanup:

```
#system(paste("rm ", Fig1));system(paste("rm ", Fig2))
```
#example with sorted table:

```
x \leftarrow \text{cbind.data frame}(x1 = \text{round}(\text{rnorm}(10), 3), x2 = \text{round}(\text{runif}(10), 3));
```

```
attr(x, "HEADER") <- "some random numbers";
```
FramedHTML(HTMLobjects = list("Fig1.png", x, "Fig2.png"),

MenuLabels1 = c("Label1","Label2","Label3"),

MenuLabels2 = c("Marvel at the graph below","JavaScript rocks","scatterplots are nice"),

```
Captions=c("Gaussian noise","Gaussian and uniform random numbers", "seq 1:10"),Comments = NULL,
 path = "tmp", file = "index");
```

```
#example with sorted tables only, no figures:
x \le cbind.data.frame(x1 = round(rnorm(10),3), x2 = round(runif(10),3));
attr(x, "HEADER") <- "some random numbers";
```

```
y \le - cbind.data.frame(y1 = rbinom(10,50,0.3), y2 = rbinom(10,100,0.15));
attr(y, "HEADER") <- "rbinom";
FramedHTML(HTMLobjects = list( x, y),
         MenuLabels1 = c("x", "y"),
         MenuLabels2 = c("JavaScript rocks","Secret numbers"),
     Captions=c("Gaussian and uniform random numbers", "Binomial draws"),Comments = NULL,
         path = "tmp", file = "index");
```
#### setwd(owd)

}

#### HTMLhref *adds an href item to the current HTML page*

#### Description

adds an href item to the current HTML page

#### Usage

```
HTMLhref(href, txt, file = get(".HTML.file"), append = TRUE)
```
#### Arguments

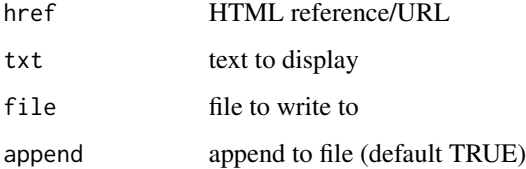

#### Author(s)

<span id="page-10-0"></span>create sortable table using JavaScript components in JSCPATH directory

#### Usage

```
HTMLsortedTable(x, TITLE = "", HEADER = "", file = "tmp.html",
    JSCPATH = "jsc", path = paste(Sys.getenv("HOME"), "/public_html/",
        sep = ""), debug = 0)
```
#### Arguments

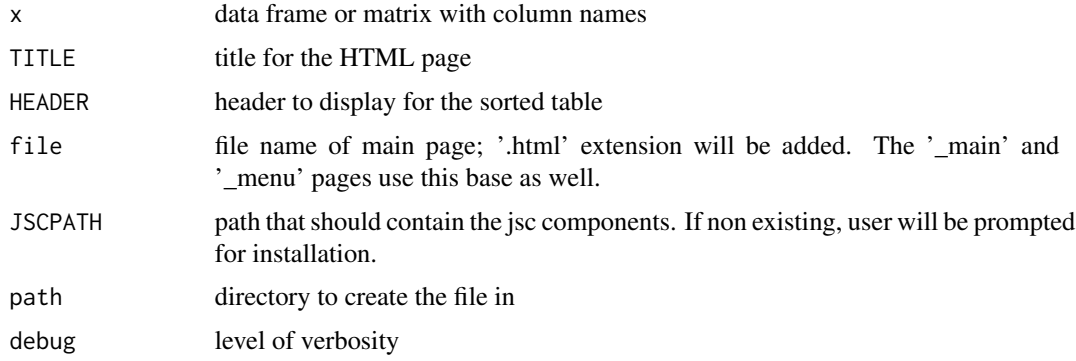

#### Author(s)

"Markus Loecher, Berlin School of Economics and Law (BSEL)" <markus.loecher@gmail.com>

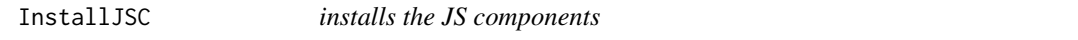

#### Description

prompts the user to install the JS components to the relevant directory, which enables dynamically sortable tables.

#### Usage

InstallJSC(JSCPATH)

#### <span id="page-11-0"></span>Arguments

JSCPATH path to install the jsc directory to. Recommended is the base public html directory.

#### Author(s)

"Markus Loecher, Berlin School of Economics and Law (BSEL)" <markus.loecher@gmail.com>

makePathName *create appropriate directory structure if needed*

#### Description

create appropriate directory structure if needed

#### Usage

```
makePathName(path, MakePath = TRUE, verbose = 0)
```
#### Arguments

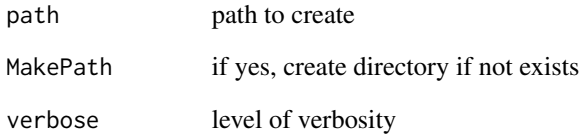

#### Value

returns absolute path

#### Author(s)

<span id="page-12-0"></span>

Those two functions handle the beginning and the ending of a HTML report, by writing the

HTML <br/>>body><head><title></title></head>...</body> tags and their options. When working manually, the user may need to use it's own functions or to explicitly write to a file using cat("", file=).

#### Usage

```
myHTMLInitFile(outdir = tempdir(), filename = "index", extension = "html",
```

```
HTMLframe = TRUE, BackGroundColor = "FFFFFF", BackGroundImg = "",
```

```
Title = "R output", NavTitle = "", CSSFile = "R2HTML.css",
```
useLaTeX = TRUE, useGrid = TRUE, img.logo.path = paste(Sys.getenv("HOME"),

"/public\_html/", sep = ""), img.logo = "logo-SenseNetworks.png",

img.href = "http://www.sensenetworks.com", JSCPATH = NULL,

APPEND = FALSE, REFRESH = "")

#### Arguments

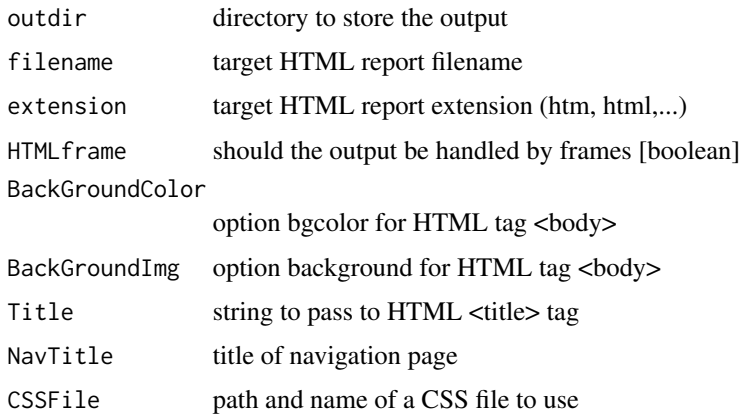

<span id="page-13-0"></span>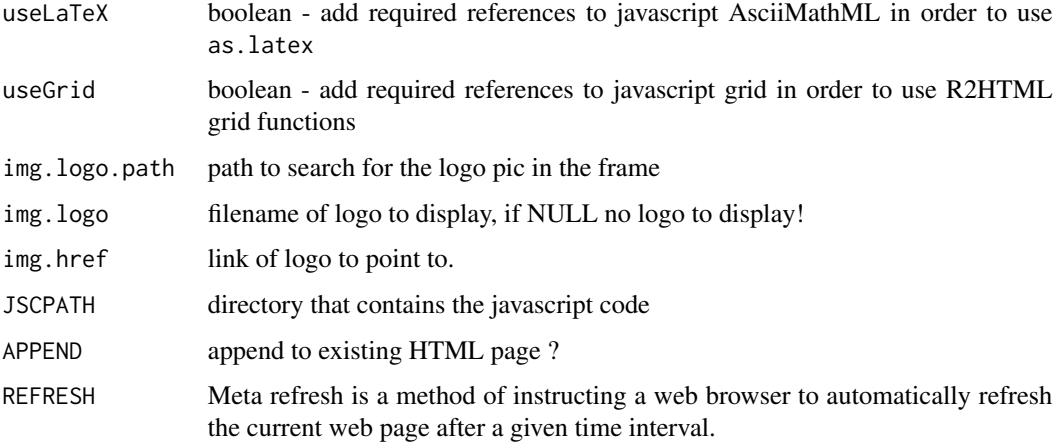

#### Author(s)

"Markus Loecher, Berlin School of Economics and Law (BSEL)" <markus.loecher@gmail.com>

MyReportBegin *gracefully initializes the HTML page*

#### Description

gracefully initializes the HTML page

#### Usage

```
MyReportBegin(file = "report.html", title = "My Report Title",
```

```
header = NULL)
```
#### Arguments

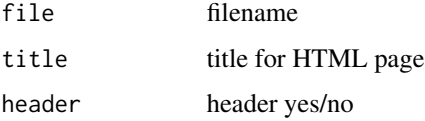

### Author(s)

<span id="page-14-0"></span>

gracefully finalizes the HTML page

#### Usage

MyReportEnd(file = "report.html")

#### Arguments

file file to append to

#### Author(s)

# <span id="page-15-0"></span>Index

∗ package HTMLUtils-package, [2](#page-1-0)

BasicHTML, [2,](#page-1-0) *[7](#page-6-0)*

FramedHTML, *[3](#page-2-0)*, [5](#page-4-0)

HTMLhref, [10](#page-9-0) HTMLsortedTable, [11](#page-10-0) HTMLUtils *(*HTMLUtils-package*)*, [2](#page-1-0) HTMLUtils-package, [2](#page-1-0)

InstallJSC, [11](#page-10-0)

makePathName, [12](#page-11-0) myHTMLInitFile, [13](#page-12-0) MyReportBegin, [14](#page-13-0) MyReportEnd, [15](#page-14-0)